# **Контрольно-оценочные средства для проведения текущего контроля по МДК.01.02 Проектирование цифровых устройств (3 курс, 6 семестр 2017-2018 уч. г.)**

**Текущий контроль №1 Форма контроля:** Самостоятельная работа (Опрос) **Описательная часть:** письменная работа **Задание №1**

Указать алгоритм построения цифровых устройств в САПР: Quartus II и Multisim

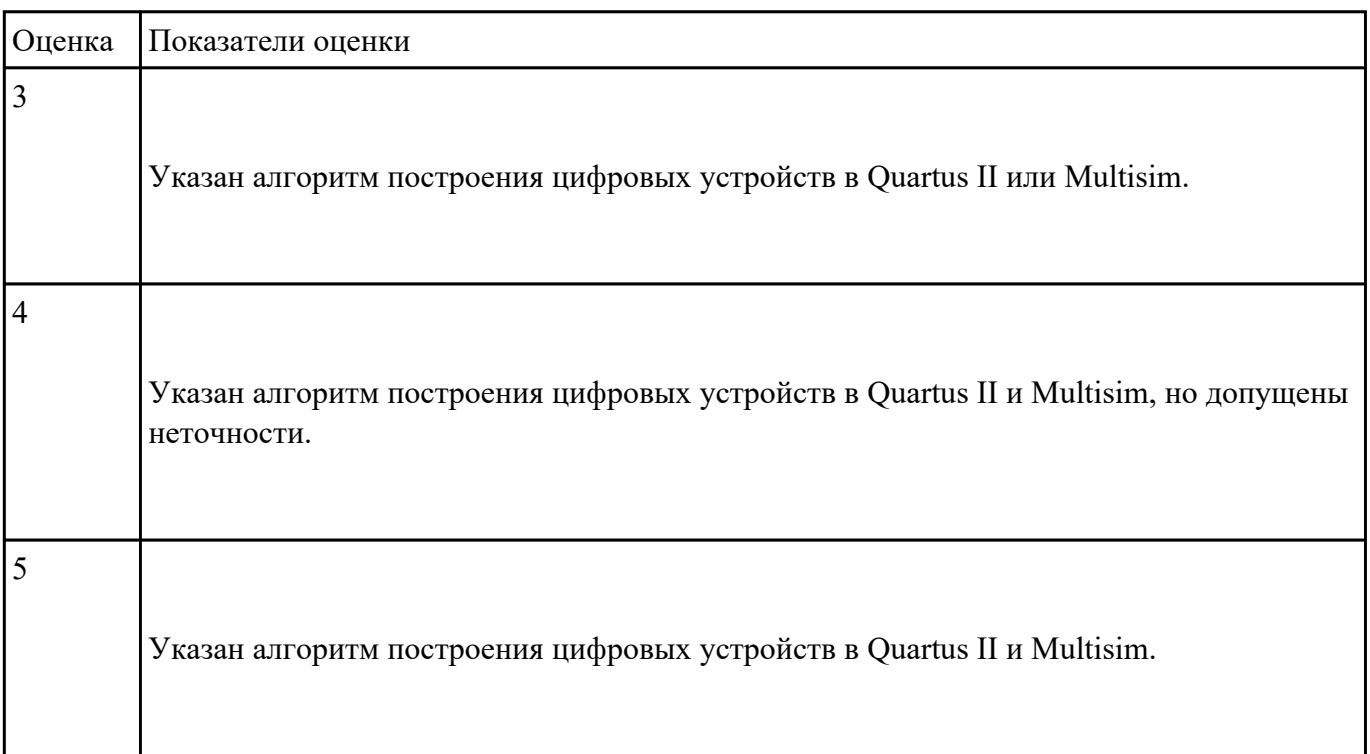

#### **Задание №2**

Указать условия эксплуатации цифровых устройств, обеспечение их помехоустойчивости, тепловых режимов, защиты от механических воздействий и агрессивной среды

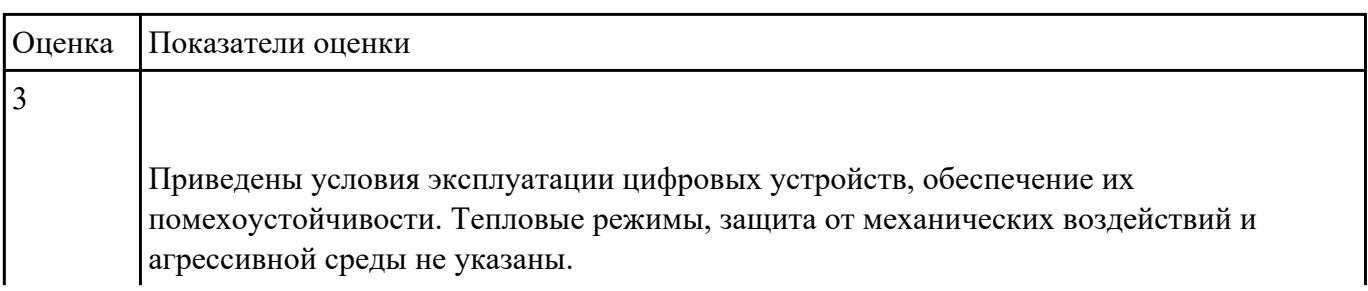

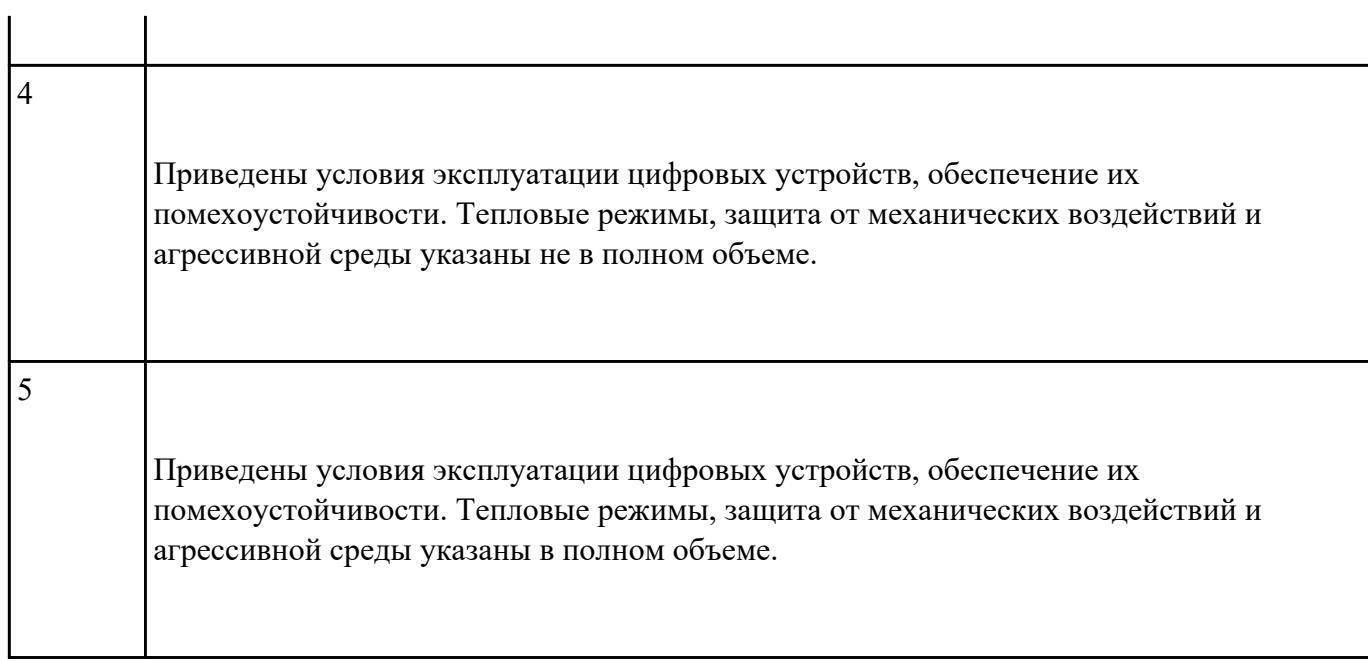

## **Задание №3**

Перечислить этапы проектирования цифровых устройств в САПР, указать перечень оборудования:

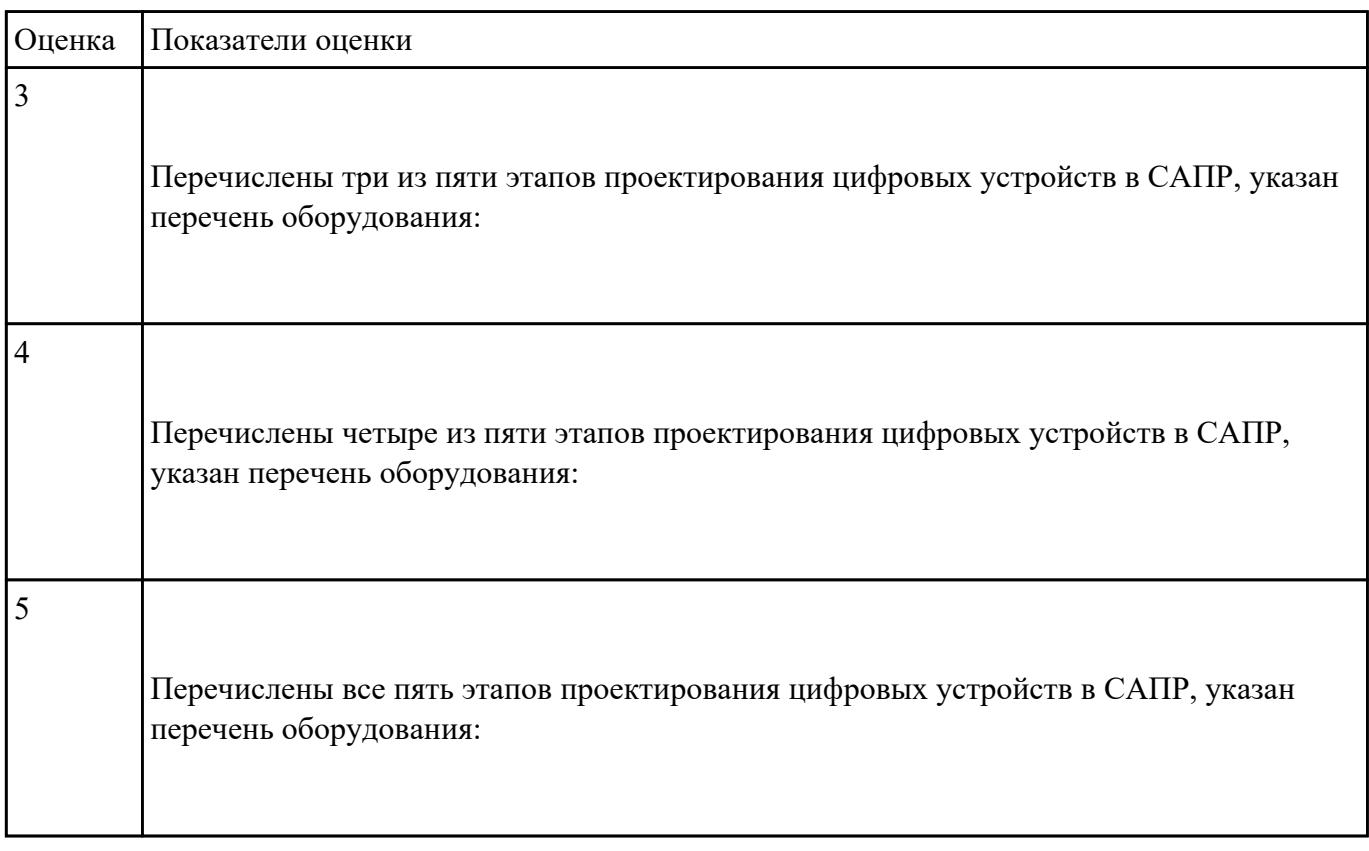

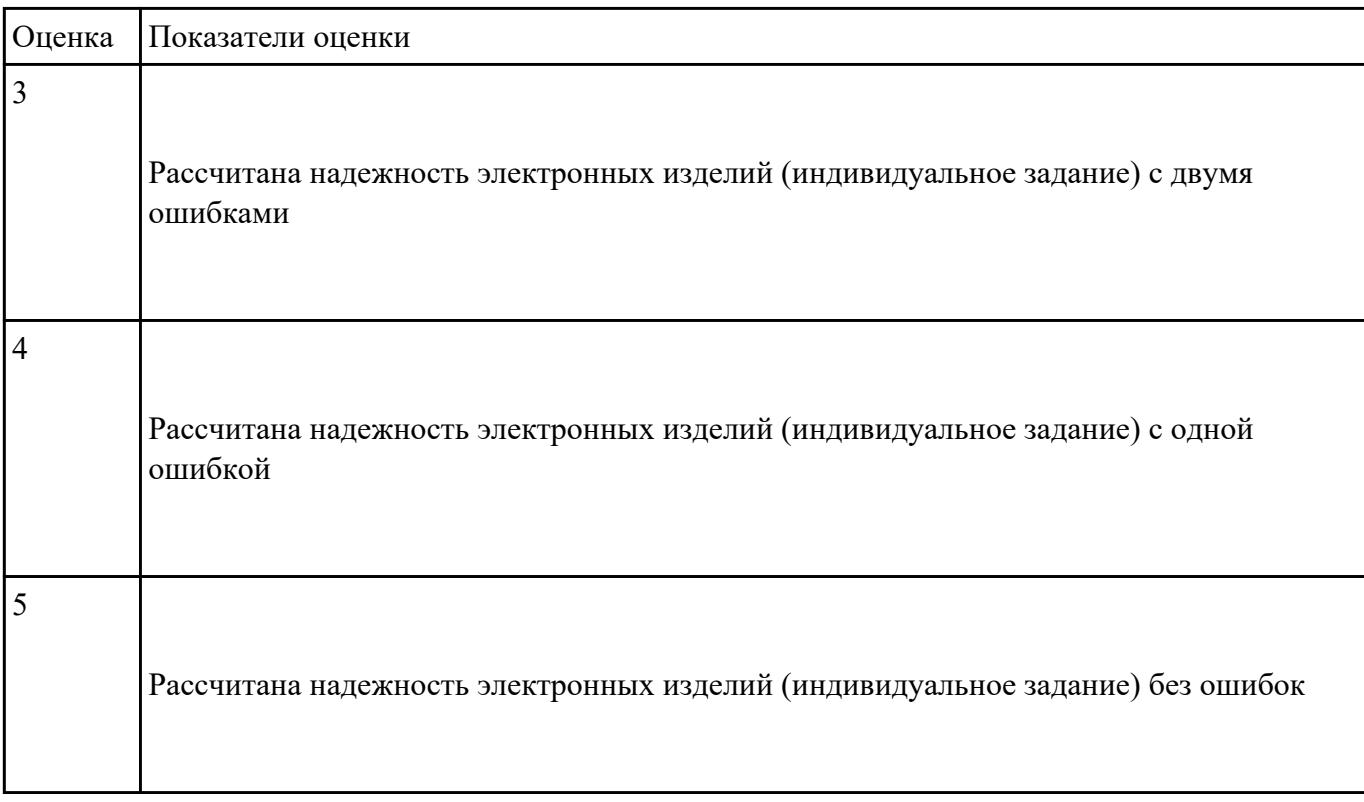

Рассчитать надежность электронных изделий (индивидуальное задание)

### **Задание №5**

Перечислить основы технологических процессов производства СВТ

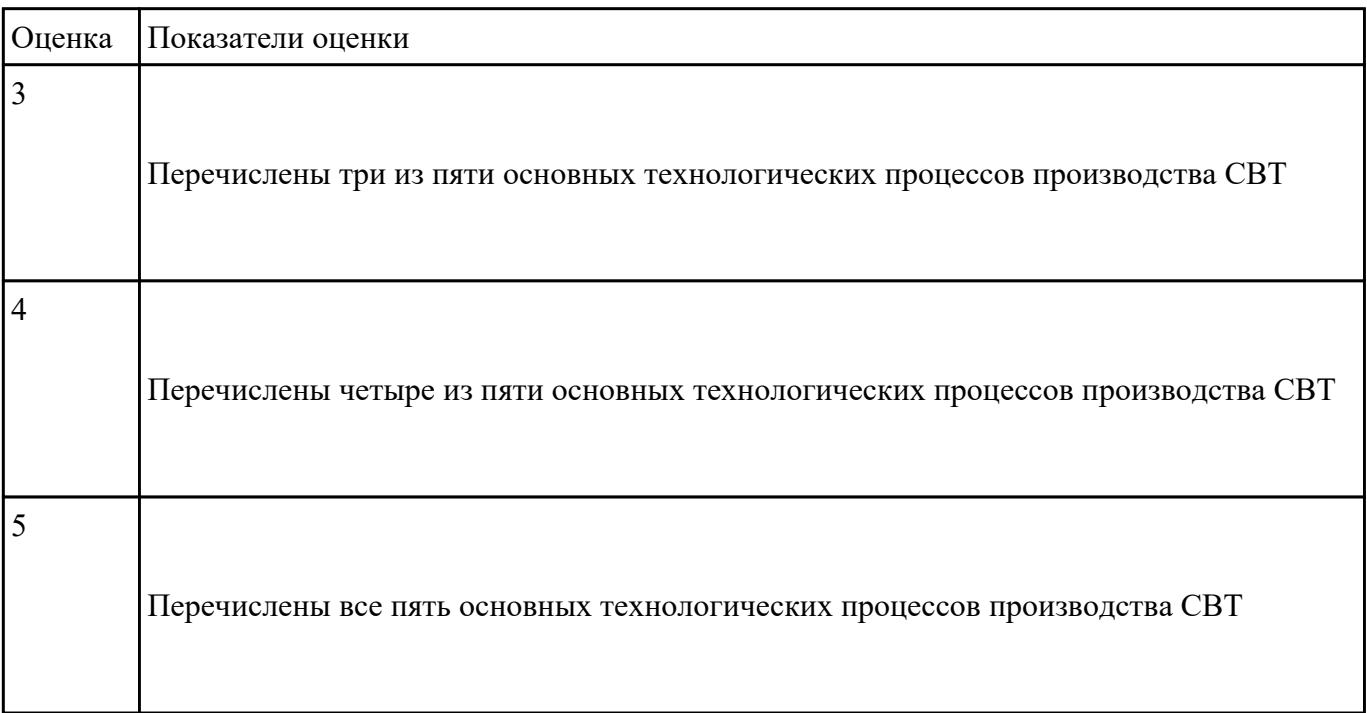

## **Текущий контроль №2 Форма контроля:** Письменный опрос (Опрос) **Описательная часть:** письменная работа **Задание №1**

Указать особенности применения систем автоматизированного проектирования и пакетов прикладных программ при создании проекта

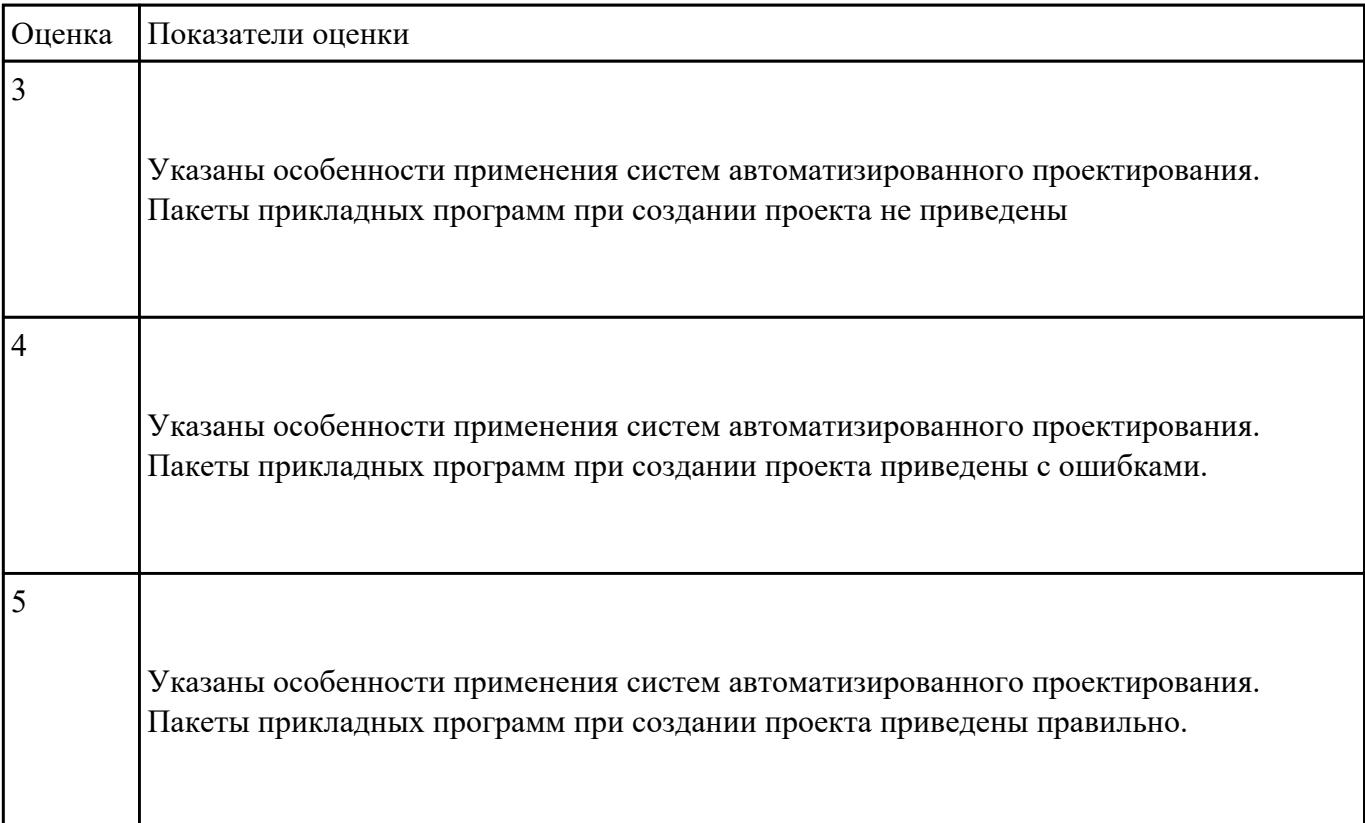

#### **Задание №2**

Разработать комплект конструкторской документации с использованием САПР по индивидуальному заданию и разработать программные средства для цифрового устройства

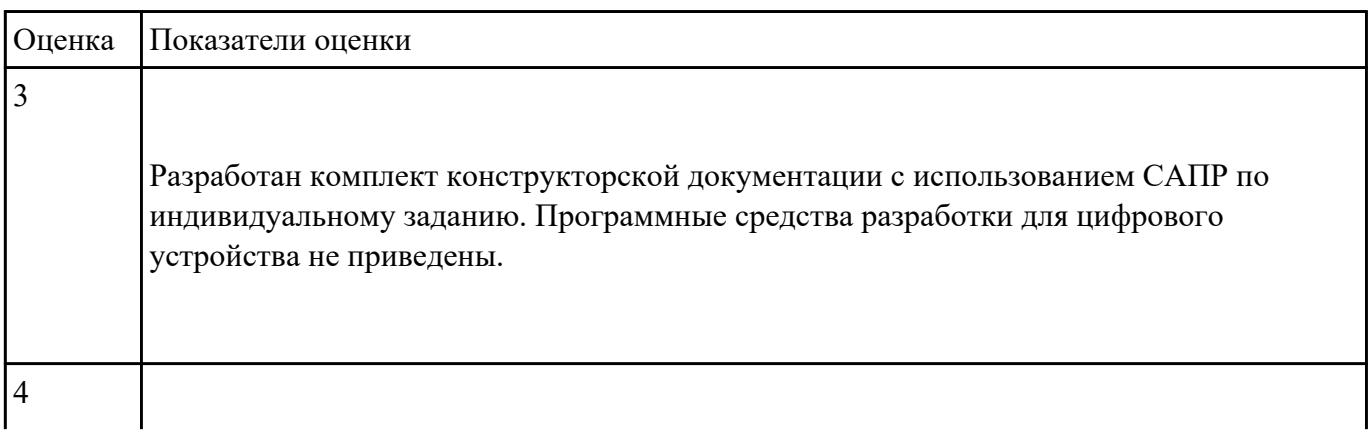

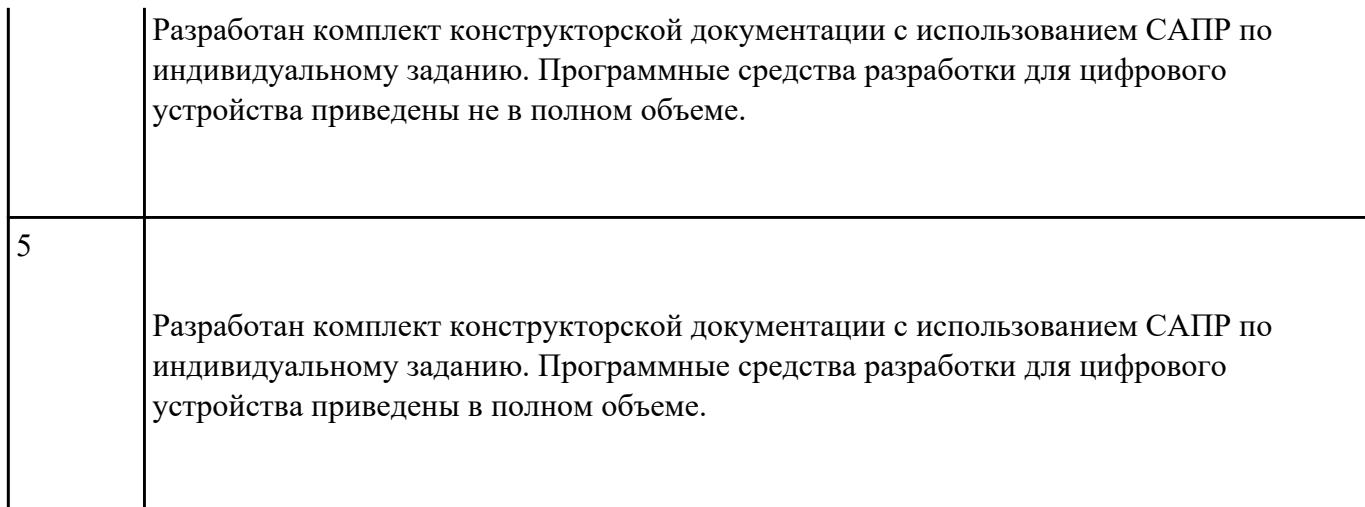

#### **Задание №3**

Указать этапы проектирования топологии печатных плат, конструктивно-технологические модули первого уровня с применением пакетов прикладных программ

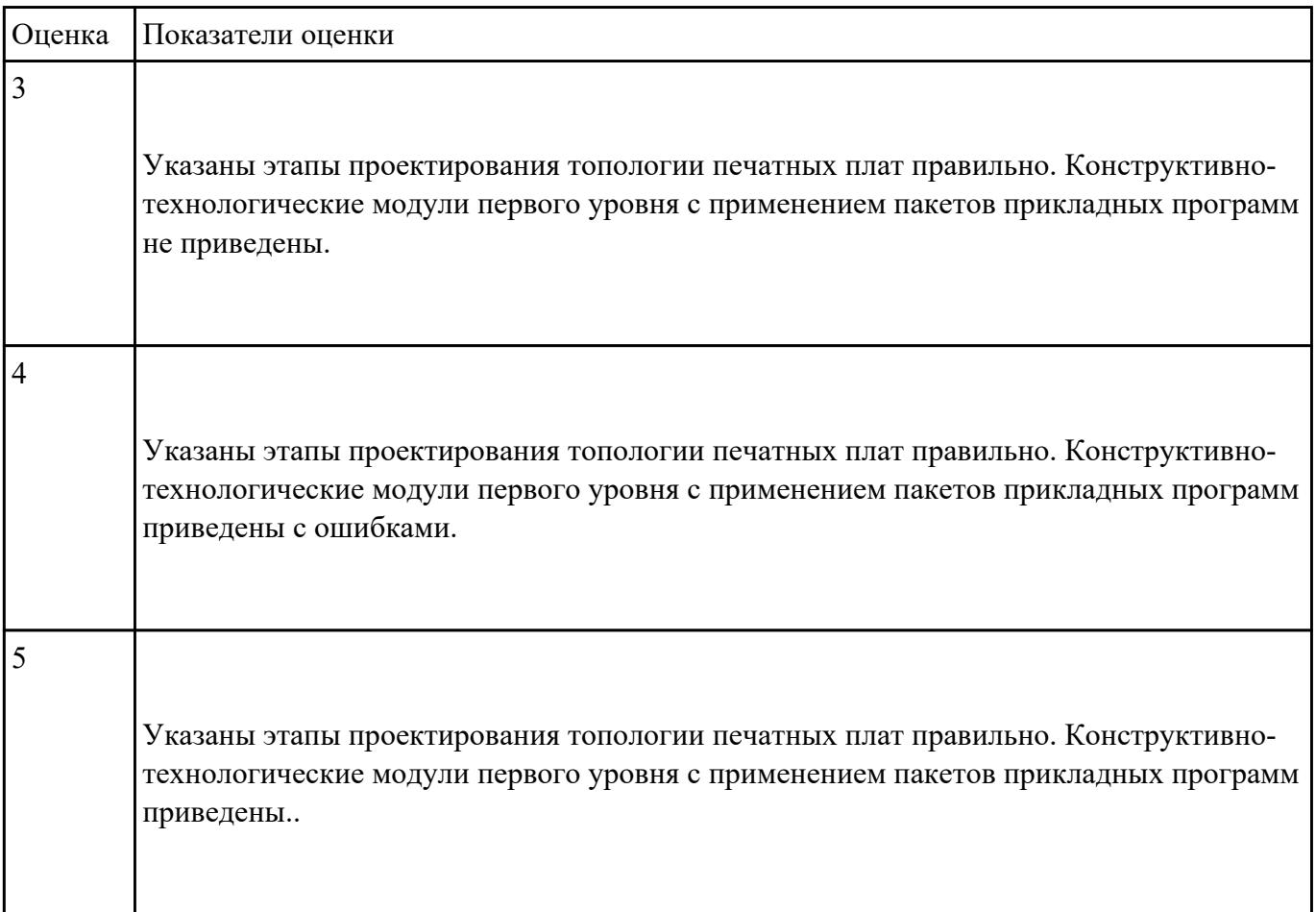